# Umgang mit ETRS89\UTM

⓪

Auf dieser Seite werden spezielle Inhalte und Hintergründe über den Umgang mit ETRS 89\UTM (in der Grafik mit UTM gekennzeichnet) bereitgestellt. Es handelt sich dabei um Spezialwissen für Profis, Planer und Vermessungsingenieure.

(Für die Inhalte der weiterführenden Links übernimmt MTS keine Haftung)

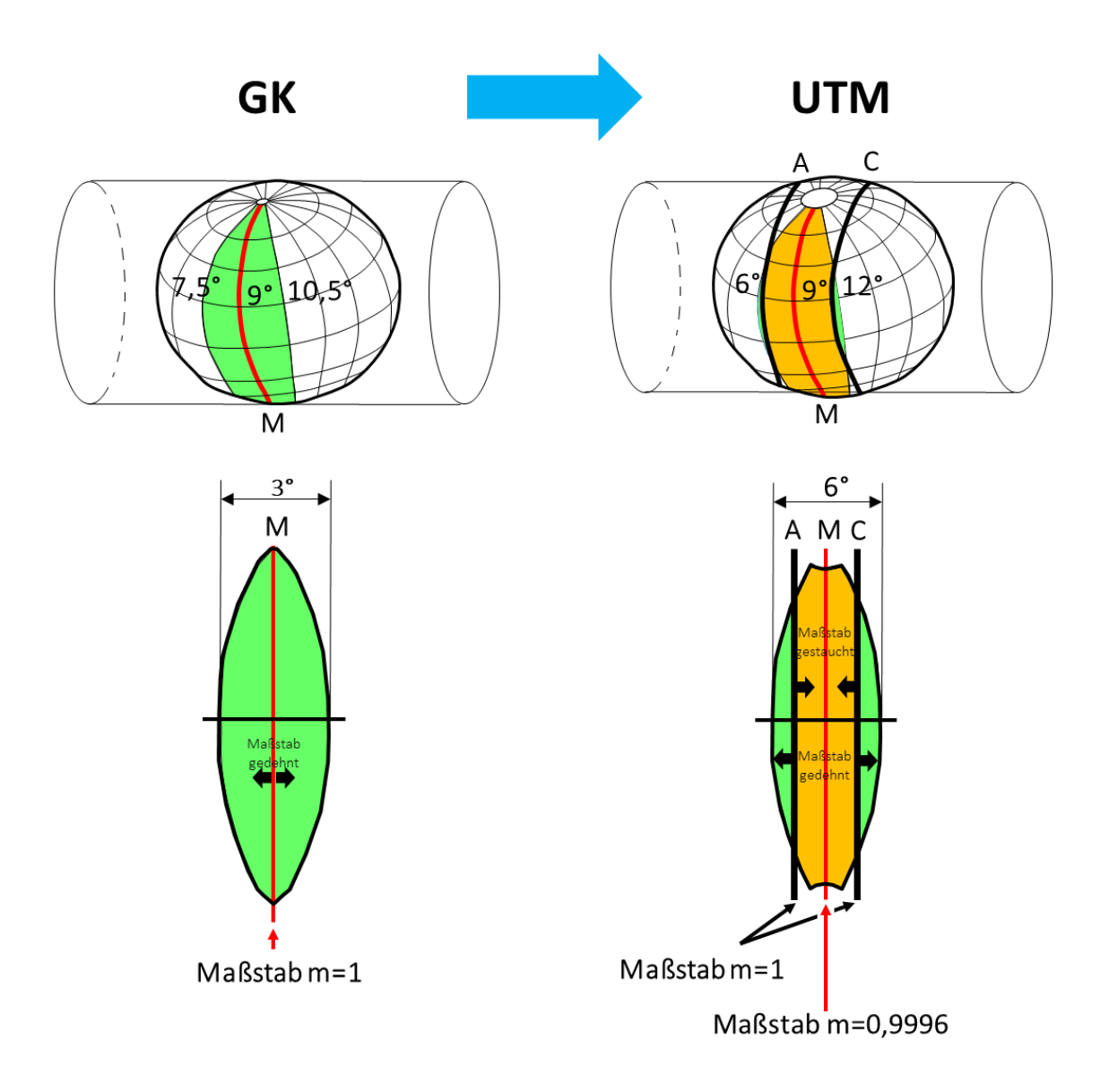

Vortrag Einführung des UTM-Koordinatensystems in BW (13.04.2018 beim AK-Treffen "Tiefbau 3D+":

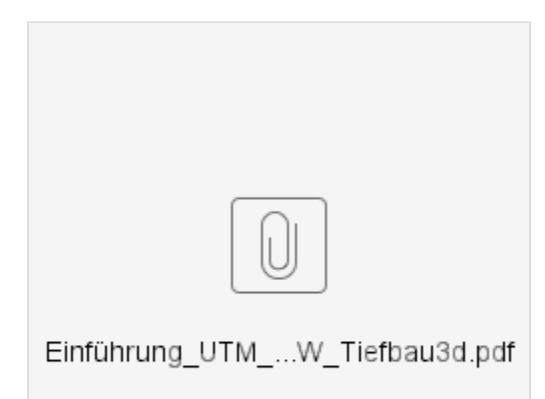

# Hilfreiche Links:

### Leitfaden\_Bezugssystemwechsel GK-ETRS89\UTM - Runder Tisch GIS e.V.:

(Hilfreiche Tipps und weiterführende Links zu Informationen der einzelnen Länder)

[https://rundertischgis.de/images/2\\_publikationen/leitfaeden/Bezugssystemwechsel/Leitfaden\\_Bezugssystemwechsel.pdf](https://rundertischgis.de/images/2_publikationen/leitfaeden/Bezugssystemwechsel/Leitfaden_Bezugssystemwechsel.pdf)

#### Informationen des Landesvermessungsamtes Baden-Württemberg:

[https://www.lgl-bw.de/lgl-internet/opencms/de/05\\_Geoinformation/Liegenschaftskataster/ETRS89-UTM/](https://www.lgl-bw.de/lgl-internet/opencms/de/05_Geoinformation/Liegenschaftskataster/ETRS89-UTM/)

# Online-Berechnung UTMGK und GKUTM

[https://www.lgl-bw.de/lgl-internet/opencms/de/05\\_Geoinformation/Raumbezug/Koordinatentransformation/](https://www.lgl-bw.de/lgl-internet/opencms/de/05_Geoinformation/Raumbezug/Koordinatentransformation/)

# Online-Berechnung für verschiedene Höhensysteme (DHHN12, DHHN92, DHHN 2016)

[https://www.lgl-bw.de/lgl-internet/opencms/de/05\\_Geoinformation/Raumbezug/Hoehentransformation/](https://www.lgl-bw.de/lgl-internet/opencms/de/05_Geoinformation/Raumbezug/Hoehentransformation/)

# Onlineberechnung von Quasigeoidhöhen

<http://gibs.bkg.bund.de/geoid/gscomp.php?p=g>